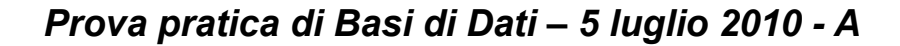

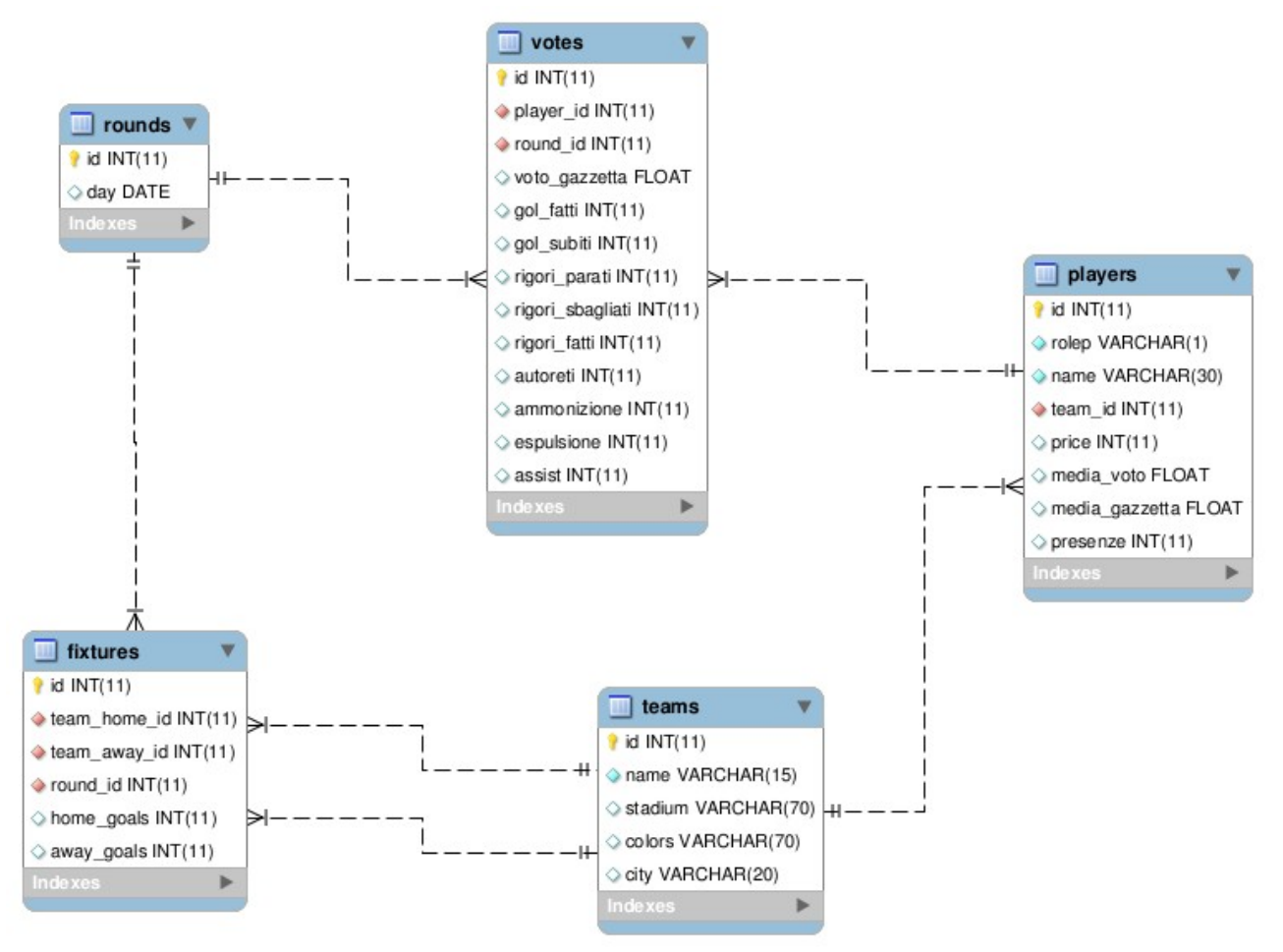

# **Esercizio 1**

Si crei una query SQL che produce come risultato l'id e il nome dei difensori che nell'anno 2008 hanno totalizzato più della metà delle loro presenze totali. Lo studente non utilizzi viste né query annidate nel costrutto FROM. Il risultato dovrà essere del tipo: (Id del giocatore, nome del giocatore)

# **Soluzione**

**SELECT** p.id, name **FROM** players p **JOIN** votes v **ON** p.id = v.player\_id **JOIN** rounds r **ON** v.round  $id = r.id$ **WHERE** YEAR(r.day  $r$ ) = 2008 **AND** p.rolep='D' **GROUP BY** p.id, name, presenze **HAVING** count(\*) > presenze/2

## **Esercizio 2**

Si crei una query SQL che produce come risultato il numero dei punti totalizzati in casa da ogni squadra. Si supponga che vengano assegnati 3 punti per ogni vittoria, 1 punto per ogni pareggio, e 0 punti per ogni sconfitta. Il risultato dovrà essere del tipo: (NomeSquadra, Punti)

## **Soluzione**

**CREATE VIEW** PareggiCasa(team\_id, pareggi) **AS** (

**SELECT** team home id, COUNT $(*)$ **FROM** fixtures **WHERE** home  $\text{goals} = \text{away}$  goals **GROUP BY** team\_home\_id)

**CREATE VIEW** VittorieCasa(team\_id, vittorie) **AS** ( **SELECT** team home id, count(\*) **FROM** fixtures **WHERE** home\_goals > away\_goals **GROUP BY** team\_home\_id)

```
SELECT name, 3*vittorie + pareggi as Punti
FROM teams t, VittorieCasa v, PareggiCasa p
WHERE t.id = v.team id
AND t.id = p.team id
```
## **Esercizio 3**

Si trovi l'elenco dei calciatori che sono riusciti a segnare almeno un goal in due giornate successive. Il risultato dovrà essere del tipo (NomeGiocatore, NomeSquadra). Lo studente non utilizzi viste né query annidate nel costrutto FROM.

## **Soluzione**

**SELECT** p.name, t.name **FROM** players p, teams t **WHERE** p.team  $id = t$ .id **AND** p.id **IN** ( **SELECT** v1.player\_id **FROM** votes v1, votes v2 **WHERE** v1.player  $id = v2$ .player  $id$  **AND** v2.round  $id = v1$ .round  $id+1$  **AND** v1.gol\_fatti>0 **AND** v2.gol\_fatti>0)

## **Esercizio 4**

Si crei una query SQL che mostri, per ogni giocatore presente nella tabella players, il minimo voto ottenuto. Il risultato dovrà essere del tipo (IdGiocatore, NomeGiocatore, MinVoto). Per i giocatori che non hanno ottenuto alcun voto il campo MinVoto deve valere NULL.

# **Soluzione**

**SELECT** p.id, p.name, **MIN**(voto\_gazzetta) **FROM** players p **LEFT JOIN** votes v **ON** p.id = v.player\_id **GROUP BY** p.id, p.name

## **Esercizio 5**

Si scriva una query che permetta di settare il campo new\_column della tabella teams. Dopo l'esecuzione della query il campo deve contenere il numero di giocatori della squadra con un nome più lungo di 7 caratteri.

# **Soluzione**

```
UPDATE teams t
SET new column = (SELECT COUNT(*) FROM players p
WHERE p.name LIKE '________%'
AND team id = t.id)
```